|     | Enrollment No:                                                                                                    |                                                                  | Exam Seat No:                                   |           |
|-----|----------------------------------------------------------------------------------------------------|------------------------------------------------------------------|-------------------------------------------------|-----------|
|     | C.U.SHAH UNIVERSITY Summer Examination-2019                                                                                                    |                                                                  |                                                 |           |
|     |                                                                                                    |                                                                  |                                                 |           |
|     | U                                                                                                    | ne: Office Automation - I<br>le: 4CO01OAU2<br>1 Date: 28/03/2019 | Branch: B.Com (English)<br>Time: 02:30 To 04:30 | Marks: 35 |
|     | <ul> <li>Instructions:</li> <li>(1) Use of Programmable calculator &amp; any other electronic instrument is prohibited.</li> <li>(2) Instructions written on main answer book are strictly to be obeyed.</li> <li>(3) Draw neat diagrams and figures (if necessary) at right places.</li> <li>(4) Assume suitable data if needed.</li> </ul> |                                                                  |                                                 |           |
| Q-1 |                                                                                                    | Attempt the following quest                                      | tions:                                          | (07)      |
|     | (A)                                                                                                    | What is the extension of Micro                                   | rosoft Power Point document?                    |           |
|     | <b>(B)</b> Write the short cut key to close Word document.                                                                                                    |                                                                  |                                                 |           |
|     | (C) What is the extension of Microsoft word document?                                                                                                    |                                                                  |                                                 |           |
|     | <b>(D)</b> Write short cut key to undo the action in word.                                                                                                    |                                                                  |                                                 |           |
|     | (E) Write short cut key to find and replace text in document.                                                                                                    |                                                                  |                                                 |           |
|     | <b>(F)</b> Microsoft Word is application software. State True/False.                                                                                                    |                                                                  |                                                 |           |
|     | ( <b>G</b> )                                                                                                    | What is the extension of Micro                                   | rosoft Excel document?                          |           |
| Att | tempt any two                                                                                                    | o questions from Q-2 to Q-5.                                     |                                                 |           |
| Q-2 |                                                                                                    | Attempt both the questions                                       |                                                 | (14)      |
|     |                                                                                                    |                                                                  | Write the steps to insert Header and I          | ` '       |
|     | <b>(B)</b>                                                                                                    | Explain SUM, AVERAGE, M                                          | MIN and MAX FUNCTIONS with exa                  |           |
| Q-3 |                                                                                                    | Attempt both the questions                                       |                                                 | (14)      |
|     | (A)                                                                                                    |                                                                  | -                                               | (07)      |
|     | <b>(B)</b>                                                                                                    | Define watermark. Write the document.                            | steps to put watermark in Microsoft W           | Vord (07) |

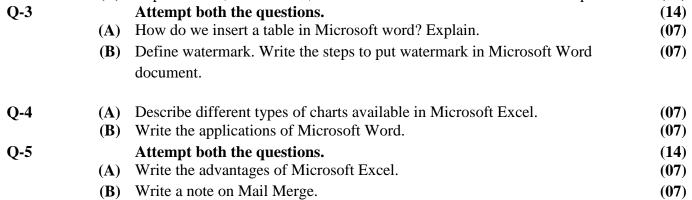

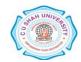